# **Tiff Viewer 124**

**Tony Bove,Cheryl Rhodes**

PowerPoint 2019 For Dummies Doug Lowe, 2018-10-02 Get up and running fast with the PowerPoint 2019 PowerPoint continues to be the go-to tool for business presentations. The software helps anyone who needs to communicate clearly by creating powerful and effective slideshow presentations featuring data in the form of charts, clip art, sound, and video. You can even use it to create presentations for the Web. In PowerPoint 2019 For Dummies, expert Doug Lowe shows you how to use this popular tool to make show-stopping presentations that will get your message across — and your audience excited. Create a slide presentation with special effects Work with master slides and templates Collaborate with other users in the cloud Add charts, clip art, sound, and video Want to learn to use PowerPoint quickly and efficiently? Look no further!

 iLife '04 All-in-One Desk Reference For Dummies Tony Bove,Cheryl Rhodes,2004-07-08 Updated to cover the latest iLife features and enhancements, including the new GarageBand application Seven minibooks on iTunes, iPhoto, iMovie, iDVD, GarageBand, iPod, and iLife Extras get readers quickly up to speed with all of Apple's digital media applications Covers the key features of each application, including ripping songs and working with a playlist (iTunes), editing and saving digital photo files (iPhoto), assembling picture and video clips into a home movie (iMovie), creating DVD slide shows and movies (iDVD), and setting up and recording in a digital music studio (GarageBand), plus bonus coverage of Apple's marketleading iPod

 The Friedman Archives Guide to Sony's A7R IV (B&W Edition) Gary L. Friedman,2020-02-04 Gary Friedman has amassed a reputation for explaining complex things in easy-to-understand terms. In this 740-page (!) book, every feature is described in remarkable detail. (Including one I'll bet you haven't read about anywhere else.) Topics covered include: \* Gary's personal camera settings \* All of the hidden features that are NOT in the menus \* All the different ways to tether the camera, both wired and wireless \* All of the FTP options, including how you can caption, keyword, and upload everything while still in the field! \* A step-by-step guide to producing images that are 240 megapixels in size \* My workflow for reducing high ISO noise using three different programs \* Untangling the alphabet soup that is video nomenclature \* How to communicate with your camera when it's off (!) Join the legions of satisfied readers that have relied on Gary to get the most out of their digital cameras!

Canon EOS 70D For Dummies Julie Adair King, 2013-12-16 Start getting great photos with your Canon EOS 70D right away The Canon EOS 70D

features upgraded focusing technology, a 20.2 megapixel sensor, and faster frame-per-second shooting. Whether you're new to dSLR photography or just getting acquainted with the 70D, this handy, full-color guide will have you taking great photos before you know it. You'll learn to use all the on-board controls, shoot in auto mode, use live view, control exposure and lighting, manipulate focus and color, transfer your images to the computer for editing, and share the results in prints or online. Colorful photos throughout illustrate what you can achieve. Upgraded features in the Canon EOS 70D include a new focusing technology that speeds up autofocus for video and live view shooting, a larger sensor, faster frame-by-frame shooting, and a wider ISO range This full-color guide explains how to take advantage of all the features; walks you through all the on-board controls, and shows how to shoot in auto mode Covers dSLR basics such as dialing in exposure and lighting controls, manipulating focus and color, and transferring your images from the camera to the computer Offers advice for shooting in various common situations and explains how to post your photos online, make prints, or share them in other ways Canon EOS 70D For Dummies makes it easy to get terrific photos with your Canon dSLR camera.

 **The Complete Guide to the NEXTSTEPTM User Environment** Michael B. Shebanek,1993-09-17 This book is about the advanced, object-oriented NEXTSTEpTM user envi ronment for NeXT and Intel-based computers. It is intended for those who already own a computer running NEXTSTEP and want to quickly learn what it can do and how to get the most out of it with the least effort. It's also for those who are considering the purchase of NEXTSTEP but want to learn more about how it works before making an investment. Why a book on NEXTSTEP? When I set out to learn how to use NEXT STEP several years ago, I found it extremely difficult to find information from the usual sources, such as books, magazines, user groups, and autho rized dealers. NEXTSTEP users were scarce and finding a computer store that sold NeXT-related products was even more rare. There were also only a handful of NeXT user groups in existence and those that did exist met so far away that joining one of them was impractical. The manuals I received from NeXT were helpful, but I had the feeling there must be something more to it than what was written in the User's Reference. It didn't describe many of the shortcuts that experienced users had found or the public domain and shareware utilities that were popular and how I could use them to make my work even easier and more fun.

 **Color Confidence** Tim Grey,2006-07-12 Color Confidence is a practical, results-oriented book that gives photographers the knowledge they need to manage color effectively from capture to output. Digital imaging expert Tim Grey designed this book for busy photographers who want to get results

without wading through tons of information about color science—-distilling the most important concepts into real-world use. He teaches only the theory that photographers must know to understand how color management works, and focuses on the practical information they need to make decisions when working with their images: the actual processes that achieve the best results possible. In this new edition of the very first practical guide to color management, readers will find out how to quickly get predictable color results across all devices--from cameras, monitors, and printers, to scanners and raster image processors (RIPs). Updated with new information on Photoshop, RIP technology, and calibration, this results-oriented book is a must for all serious photographers.

 Photography in Clinical Medicine Paola Pasquali,2020-12-09 This book explains how medical photography is part of the workflow in many specialties: it is needed for registries, to preserve information, for follow up, second opinion and teaching, among others. The book gathers information on this field, providing valuable practical tips for those that have never used photography for medical uses as well as those who use it regularly. Covering specialities ranging from dermatology, plastic surgery, dentistry, ophthalmology and endoscopy to forensic medicine, specimen photography and veterinary medicine, it highlights standardization for each procedure and relevance to ethical, patients' perception of medical photography, cybersecurity and legal aspects. The book also presents practical sections explaining how to organize a photographic file, coding, reimbursement, compliance, use of social media and preservation as well as in depth concepts on sharp focus on blurred vision. This volume will appeal to all clinicians and practitioners interested in acquiring a high level of technical skill in medical photography.

 Integrating Technology in the Classroom Boni Hamilton,2022-08-11 Discover new and immediately applicable tools and practices to support collaborative, student-centered learning. Teachers possess unique skills, knowledge and experience. So why should their approaches to classroom technology look the same? In this new edition of the popular book Integrating Technology in the Classroom, author Boni Hamilton presents technology tools and projects that resonate with your teaching style, classroom context and technology skill level all while helping students achieve academic growth. In this new edition, you'll find: • Coverage of programming, game creation, and augmented and virtual reality. • Stories of teachers who have successfully employed technology in the classroom, with more examples from secondary-level teachers, including visual learning preferences and kinesthetic/tactile learning. • Deeper explanation of how to leverage technology to meet multilingual needs. • A new chapter on leveraging technology to meet adaptive needs, including examples from teachers who use adaptive technologies in regular classrooms. • Strategies that address efficiency needs of teachers, to help make administrative tasks less onerous, and coverage of learning management systems, formative assessment sites, and planning tools. • Professional development coverage that includes information on ISTE offerings, social media, and other supports. Explore how technology tools can support your instructional goals and help you meet the individual needs of all learners.

 **Digital Foundations** xtine burrough,Michael Mandiberg,2008-12-11 Fuses design fundamentals and software training into one cohesive book! The only book to teach Bauhaus design principles alongside basic digital tools of Adobe's Creative Suite, including the recently released Adobe CS4 Addresses the growing trend of compressing design fundamentals and design software into the same course in universities and design trade schools. Lessons are timed to be used in 50-minute class sessions. Digital Foundations uses formal exercises of the Bauhaus to teach the Adobe Creative Suite. All students of digital design and production—whether learning in a classroom or on their own—need to understand the basic principles of design in order to implement them using current software. Far too often design is left out of books that teach software. Consequently, the design software training exercise is often a lost opportunity for visual learning. Digital Foundations reinvigorates software training by integrating Bauhaus design exercises into tutorials fusing design fundamentals and core Adobe Creative Suite methodologies. The result is a cohesive learning experience. Design topics and principles include: Composition; Symmetry and Asymmetry; Gestalt; Appropriation; The Bauhaus Basic Course Approach; Color Theory; The Grid; Scale, Hierarchy and Collage; Tonal Range; Elements of Motion. Digital Foundations is an AIGA Design Press book, published under Peachpit's New Riders imprint in partnership with AIGA, the professional association for design.

How to Organize Family History Paperwork Denise May Levenick, 2012-11-30 Family history research can quickly create mountains of paperwork. This book give you step-by-step instruction to effectively organize and digitize your genealogy research papers.You'll learn how to: • create a personalized filing system to suit your genealogy research style and experience • turn your computer into a top-notch filing clerk and research assistant by establishing a clear, consistent naming pattern for files and folders • Scan old paper records and store them electronically to save space and make them easier to find • make digital copies of original source documents • organize your family history research to pass on to future generations

**The Essential Guide to HTML5 and CSS3 Web Design** Craig Grannell,Victor Sumner,Dionysios Synodinos,2012-09-07 The Essential Guide to HTML5

and CSS3 Web Design has been fully revised from its critically acclaimed first edition, and updated to include all of the new features and best practices of HTML5 and CSS3. This book reveals all you'll need to design great web sites that are standards-compliant, usable, and aesthetically pleasing, but it won't overwhelm you with waffle, theory, or obscure details! You will find The Essential Guide to HTML5 and CSS3 Web Design invaluable at any stage of your career, with its mixture of practical tutorials and reference material. Beginners will quickly pick up the basics, while more experienced web designers and developers will keep returning to the book again and again to read up on techniques they may not have used for a while, or to look up properties, attributes and other details. This book is destined to become a close friend, adopting a permanent place on your desk. The Essential Guide to HTML5 and CSS3 Web Design starts off with a brief introduction to the web and web design, before diving straight in to HTML5 and CSS3 basics, reusing code, and other best practices you can adopt. The book then focuses on the most important areas of a successful web site: typography, images, navigation, tables, layouts, forms and feedback (including ready-made PHP scripts) and browser quirks, hacks and bugs. The Essential Guide to HTML5 and CSS3 Web Design is completely up-to-date, covering support of the newest standards in all the latest browsers, including IE 9 and Firefox 4. The last chapter of the book provides several case studies to dissect and learn from, including all the most popular web site archetypes—a blog, a store front, a corporate home page, and an online gallery. You'll also appreciate several detailed reference appendices covering CSS, HTML, color references, entities, and more—any details you need to look up will be close at hand.

 **Adobe Acrobat 8 PDF Bible** Ted Padova,2007-02-12 Adobe Acrobat and its file format, PDF, have become the standard for portable documents, including everything from high-resolution color files destined for print to Internet and e-book content \* As the standard reference for creative professionals everywhere, this classic resource has been updated and enhanced \* Written by Acrobat and PDF guru Ted Padova, the book is packed with real-world insights and techniques gained from the author's use of Acrobat and PDF every single day under deadline situations \* Covers everything there is to know about using Acrobat and PDF for print prepress, the Internet, CD-ROMs, and all manner of new media \* The CD-ROM includes thirdparty Acrobat tools, a searchable PDF version of the book, and ready-to-use forms, plug-ins, and utilities.

 **The Production Manual** Gavin Ambrose,Paul Harris,2016-02-11 From the basics such as working with typography through using images and working with color, exploring different pre-press techniques and the processes involved in bringing a product to press and with a resulting pleasing end product,

the authors present everything that the reader needs to know in a straightforward and visually strong way. This new edition completely updates the information on the production process, highlighting new techniques and expanding its coverage on digital technologies. In addition, new interviews are included from design studios using creative or unique production techniques. Since students may eventually be working with international clients, the authors includes both metric and imperial measurements so that students will become familiar with the differences. Expanded coverage of environmental and sustainability issues, especially as they relate to paper choice and use of special processes/inks has also been added.

Adobe Encore DVD Douglas Dixon, 2004 A well-crafted, full-color book for a growing market, this title explores Adobe's DVD creation program, Encore. It's a complete tutorial for Adobe CS developers, particularly those who use Premiere and AfterEffect, as well as for professional filmmakers who wish to transfer their projects to DVDs.

 **Graphic Design** Katherine A. Hughes,2019-06-06 Graphic Design: Learn It, Do It is an introduction to the fundamentals of graphic design and the Adobe Creative Cloud applications used to put these concepts into practice. This book is intended for production-oriented audiences, those interested in the what, why and how of graphic design. The what is effective graphic design, a visual solution created using the design principles that stands out in a crowded marketplace. This discussion includes color theory, typography and page layout. Focus on the why of design begins with the reasons why we communicate. Attention is paid to the purpose of the visual solution and to its audiences. The conversation highlights output options (print vs. onscreen) and their related file properties. The how of design addresses the stages of production and use of Adobe Photoshop CC, Illustrator CC and InDesign CC to translate an idea into a visual solution. Following an overview of each application and its uses, step-by-step exercises are provided to foster familiarity with each application's workspace and its tools. These exercises provide opportunities to implement the design principles and to produce examples of work for a design portfolio. Key Features: Content based on over a decade's worth of experience teaching graphic design Contemporary examples and online references Guided exercises for working in the Adobe Creative Cloud applications, Photoshop CC, Illustrator CC and InDesign CC Accompanying exercise files and supporting materials available for download from the book's companion website Discussion questions and activities included at the end of chapters to expand the presented topics

The Art and Science of Digital Compositing Ron Brinkmann,1999-06-02 The digital compositing process is being applied in many diverse fields from

Hollywood to corporate projects. Featuring over 30 pages of color, this tutorial/reference.provides a complete overview of the technical and artistic skills necessary to undertake a digital composition project. The CD-ROM contains composition examples, illustrations, and development software.

 Adobe CS Production Premium for Final Cut Studio Editors Larry Jordan,2012-08-06 Put the Adobe Production Premium toolset to use throughout your production to realize astonishing efficiencies and creative opportunities. Adobe's CS tools are the perfect compliment to Final Cut Studio, with tools that improve your preproduction, production and postproduction capabilities in leaps and bounds. Move seamlessly between the toolsets -- always using the best tool for the job with the real-world practice that you get in this guide.

 **Macs For Dummies** Edward C. Baig,2016-05-31 Take a bite out of all your Mac has to offer with this bestselling guide So, you joined the cool kids club and bought a Mac. Kudos! Now, do you dare admit to your sophisticated Mac mates that you still need some help figuring out how it works? No worries, Macs For Dummies is here to help! In full color for the first time ever, the latest edition of this long-running bestseller takes the guesswork out of working with your new Mac, providing easy-to-follow, plain-English answers to every possible question in the book! Whether you're trying to figure out the basics of getting around the OS X interface, learning the ins and outs of turning your Mac into a sleek productivity tool, or anything in between, Mac For Dummies makes it fast and easy to navigate your way around your new Apple computer. You'll get the know-how to rocket into cyberspace, browse the Web, send messages, back up files to the Cloud, deal with security issues, get productive with leading Mac apps, and have fun with one-stop shopping for music, movies, and media. Navigate OS X El Capitan with confidence and ease Use your Mac to power your audio and video systems Add your Mac to your home network Troubleshoot common problems when your Mac starts misbehaving Fully updated to cover the latest hardware and software releases, Macs For Dummies offers everything you need to get your geek on—and make your Mac your minion.

 **Constructing the Persuasive Portfolio** Margaret Fletcher,2016-09-13 Constructing the Persuasive Portfolio helps you learn the art of designing a compelling and effective architectural portfolio. Margaret Fletcher categorizes the architectural portfolio design process into a step-by-step method that you can manage and understand. The full-color book includes 400 portfolio examples from 55 designers, along with more than 50 diagrams, and a set of 48 design actions that are marked throughout. You will learn how to: -Identify your readership -Collect, document, and catalog your work -Organize your portfolio -Visually structure your portfolio -Design your layout -Manage both printed and digital portfolio formats As your ultimate persuasive tool,

your portfolio is the single most important design exercise of your academic and professional career. Constructing the Persuasive Portfolio shows you everything you need to know to create your portfolio and is the only portfolio design book you will ever need!

 **Studio Photography** John Child,2005 John Child has refreshed and updated his inspirational studio photography guide to cover all the latest techniques. Now beautifully illustrated in full colour, featuring brand new student and author work, Studio Photography guides you through the techniques you need to create successful studio images. Through a clearly structured learning approach, you will stimulate and express your creative ideas using a wide variety of activities and assignments. With a strong commercial orientation, the emphasis is highly practical and focuses on technique, communication and design within the genres of still life, advertising illustration, portraiture and fashion. This successful guide is an essential tool for those working in a controlled environment where the image output is to film or digital file. You are encouraged to experiment whether you have expensive equipment, or are using natural light sources; either way you will see how it is possible to achieve acceptable results and develop your skills. Revision exercises, useful links and up to date advice are featured on the associated website www.photographyessentialskills.com. \* Learn all the essential principles of studio photography through this successful, highly structured learning approach \* Reinforce your skills with a wide variety of practical activities and revision exercises \* Learn what can be achieved through inspirational student and author full colour images

**Tiff Viewer 124** Book Review: Unveiling the Power of Words

In some sort of driven by information and connectivity, the power of words has are more evident than ever. They have the capability to inspire, provoke, and ignite change. Such may be the essence of the book **Tiff Viewer 124**, a literary masterpiece that delves deep into the significance of words and their effect on our lives. Published by a renowned author, this captivating work takes readers on a transformative journey, unraveling the secrets and potential behind every word. In this review, we shall explore the book is key themes, examine its writing style, and analyze its overall impact on readers.

## **Table of Contents Tiff Viewer 124**

- 1. Understanding the eBook Tiff Viewer 124
	- The Rise of Digital Reading Tiff Viewer 124
	- Advantages of eBooks Over Traditional Books
- 2. Identifying Tiff Viewer 124
	- Exploring Different Genres
	- Considering Fiction vs. Non-Fiction
	- o Determining Your Reading Goals
- 3. Choosing the Right eBook Platform
	- Popular eBook Platforms
	- Features to Look for in an Tiff Viewer 124
	- User-Friendly Interface
- 4. Exploring eBook Recommendations from Tiff Viewer 124
	- Personalized Recommendations
	- o Tiff Viewer 124 User Reviews and Ratings
	- Tiff Viewer 124 and Bestseller Lists
- 5. Accessing Tiff Viewer 124 Free and Paid eBooks
	- Tiff Viewer 124 Public Domain eBooks
	- Tiff Viewer 124 eBook Subscription Services
	- Tiff Viewer 124 Budget-Friendly Options

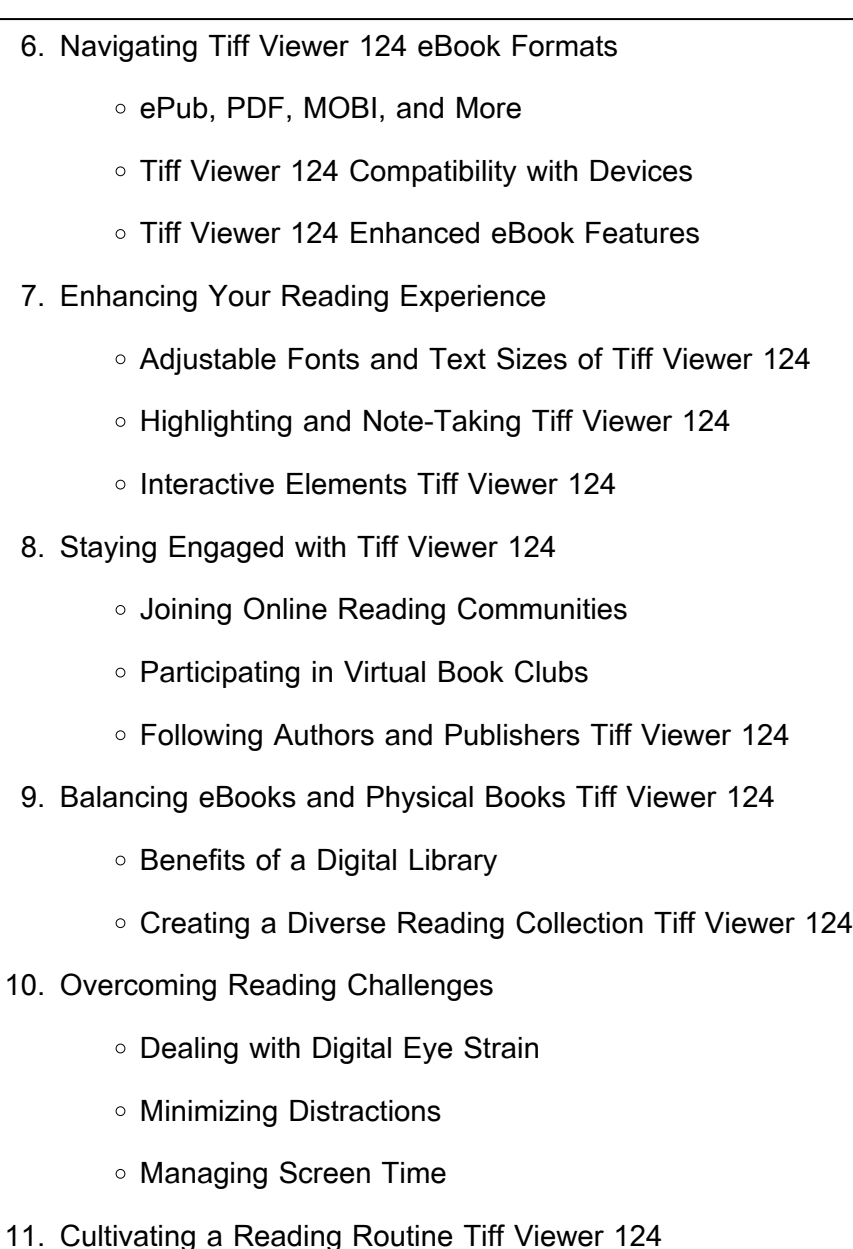

○ Setting Reading Goals Tiff Viewer 124

Carving Out Dedicated Reading Time

- 12. Sourcing Reliable Information of Tiff Viewer 124
	- Fact-Checking eBook Content of Tiff Viewer 124
	- Distinguishing Credible Sources
- 13. Promoting Lifelong Learning
	- Utilizing eBooks for Skill Development
	- Exploring Educational eBooks
- 14. Embracing eBook Trends
	- Integration of Multimedia Elements
	- Interactive and Gamified eBooks

#### **Tiff Viewer 124 Introduction**

In todays digital age, the availability of Tiff Viewer 124 books and manuals for download has revolutionized the way we access information. Gone are the days of physically flipping through pages and carrying heavy textbooks or manuals. With just a few clicks, we can now access a wealth of knowledge from the comfort of our own homes or on the go. This article will explore the advantages of Tiff Viewer 124 books and manuals for download, along with some popular platforms that offer these resources. One of the significant advantages of Tiff Viewer 124 books and manuals for download is the cost-saving aspect. Traditional books and manuals can

be costly, especially if you need to purchase several of them for educational or professional purposes. By accessing Tiff Viewer 124 versions, you eliminate the need to spend money on physical copies. This not only saves you money but also reduces the environmental impact associated with book production and transportation. Furthermore, Tiff Viewer 124 books and manuals for download are incredibly convenient. With just a computer or smartphone and an internet connection, you can access a vast library of resources on any subject imaginable. Whether youre a student looking for textbooks, a professional seeking industryspecific manuals, or someone interested in self-improvement, these digital resources provide an efficient and accessible means of acquiring knowledge. Moreover, PDF books and manuals offer a range of benefits compared to other digital formats. PDF files are designed to retain their formatting regardless of the device used to open them. This ensures that the content appears exactly as intended by the author, with no loss of formatting or missing graphics. Additionally, PDF files can be easily annotated, bookmarked, and searched for specific terms, making them highly practical for studying or referencing. When it comes to accessing Tiff Viewer 124 books and manuals, several platforms offer an extensive collection of resources. One such platform is Project Gutenberg, a nonprofit organization that provides over 60,000 free eBooks. These books are primarily in the public domain, meaning they can be freely distributed and downloaded. Project Gutenberg offers a wide range of classic literature, making it an excellent resource for literature enthusiasts. Another popular platform for Tiff Viewer 124 books and manuals is Open Library. Open Library is an initiative of the Internet Archive, a non-profit organization dedicated to digitizing cultural artifacts and making them accessible to the public. Open Library hosts millions of books, including both public domain works and contemporary titles. It also allows users to borrow digital copies of certain books for a limited period, similar to a library lending system. Additionally, many universities and educational institutions have their own digital libraries that provide free access to PDF books and manuals. These libraries often offer academic texts, research papers, and technical manuals, making them invaluable resources for students and researchers. Some notable examples include MIT OpenCourseWare, which offers free access to course materials from the Massachusetts Institute of Technology, and the Digital Public Library of America, which provides a vast collection of digitized books and historical documents. In conclusion, Tiff Viewer 124 books and manuals for download have transformed the way we access information. They provide a cost-effective and convenient means of acquiring knowledge, offering the ability to access a vast library of resources at our fingertips. With platforms

like Project Gutenberg, Open Library, and various digital libraries offered by educational institutions, we have access to an ever-expanding collection of books and manuals. Whether for educational, professional, or personal purposes, these digital resources serve as valuable tools for continuous learning and self-improvement. So why not take advantage of the vast world of Tiff Viewer 124 books and manuals for download and embark on your journey of knowledge?

#### **FAQs About Tiff Viewer 124 Books**

How do I know which eBook platform is the best for me? Finding the best eBook platform depends on your reading preferences and device compatibility. Research different platforms, read user reviews, and explore their features before making a choice. Are free eBooks of good quality? Yes, many reputable platforms offer high-quality free eBooks, including classics and public domain works. However, make sure to verify the source to ensure the eBook credibility. Can I read eBooks without an eReader? Absolutely! Most eBook platforms offer webbased readers or mobile apps that allow you to read eBooks on your computer, tablet, or smartphone. How do I avoid digital eye strain while reading eBooks? To

prevent digital eye strain, take regular breaks, adjust the font size and background color, and ensure proper lighting while reading eBooks. What the advantage of interactive eBooks? Interactive eBooks incorporate multimedia elements, quizzes, and activities, enhancing the reader engagement and providing a more immersive learning experience. Tiff Viewer 124 is one of the best book in our library for free trial. We provide copy of Tiff Viewer 124 in digital format, so the resources that you find are reliable. There are also many Ebooks of related with Tiff Viewer 124. Where to download Tiff Viewer 124 online for free? Are you looking for Tiff Viewer 124 PDF? This is definitely going to save you time and cash in something you should think about. If you trying to find then search around for online. Without a doubt there are numerous these available and many of them have the freedom. However without doubt you receive whatever you purchase. An alternate way to get ideas is always to check another Tiff Viewer 124. This method for see exactly what may be included and adopt these ideas to your book. This site will almost certainly help you save time and effort, money and stress. If you are looking for free books then you really should consider finding to assist you try this. Several of Tiff Viewer 124 are for sale to free while some are payable. If you arent sure if the books you would like to download works with for usage along with your computer, it is possible to download free trials. The free guides make it

easy for someone to free access online library for download books to your device. You can get free download on free trial for lots of books categories. Our library is the biggest of these that have literally hundreds of thousands of different products categories represented. You will also see that there are specific sites catered to different product types or categories, brands or niches related with Tiff Viewer 124. So depending on what exactly you are searching, you will be able to choose e books to suit your own need. Need to access completely for Campbell Biology Seventh Edition book? Access Ebook without any digging. And by having access to our ebook online or by storing it on your computer, you have convenient answers with Tiff Viewer 124 To get started finding Tiff Viewer 124, you are right to find our website which has a comprehensive collection of books online. Our library is the biggest of these that have literally hundreds of thousands of different products represented. You will also see that there are specific sites catered to different categories or niches related with Tiff Viewer 124 So depending on what exactly you are searching, you will be able tochoose ebook to suit your own need. Thank you for reading Tiff Viewer 124. Maybe you have knowledge that, people have search numerous times for their favorite readings like this Tiff Viewer 124, but end up in harmful downloads. Rather than reading a good book with a cup of coffee in the afternoon, instead they juggled with some harmful bugs

inside their laptop. Tiff Viewer 124 is available in our book collection an online access to it is set as public so you can download it instantly. Our digital library spans in multiple locations, allowing you to get the most less latency time to download any of our books like this one. Merely said, Tiff Viewer 124 is universally compatible with any devices to read.

### **Tiff Viewer 124 :**

**widow wins appeal in medical lab negligence case top court** - Aug 09 2022 web nov 26 2019 the judge in assessing the sums payable last year awarded the widow 1 241 334 in damages comprising 346 677 on the grounds of dependency and 894 657 for the loss of inheritance makalah makalah standar mutu pelayanan kebidanan - Sep 10 2022 web apa saja standar mutu pelayanan kebidanan c tujuan penulisan berdasarkan rumusan masalah diatas maka tujuan penulisan makalah ini adalah sebagai berikut 1 memahami apa pengertian standar 2 memahami apa saja syarat syarat standar 3

**kasus mutu pelayanan kebidanan download only** - Aug 29 2021 web mutu pelayanan kebidanan dan kebijakan kesehatan apr 21 2023 buku ini berisikan uraian komprehensif tentang teori teori mutu pelayanan kebidanan termasuk di dalamnya terdapat standar operasional prosedur

atau implementasi yang sudah baku pada saat bidan melakukan pelayanan di lapangan sehingga akan melindungi tenaga kesehatan dari hal

kasus mutu pelayanan kebidanan pdf cyberlab sutd edu sg - Sep 29 2021 web kasus mutu pelayanan kebidanan asuhan kebidanan kehamilan mar 13 2022 filosofi ruang lingkup dan prinsip asuhan kehamilan standar asuhan kehamilan tipe pelayanan kehamilan standar mutu pelayanan kebidanan perubahan fisik ii pada ibu hamil persiapan yang harus dilakukan ibu hamil

metode peningkatan mutu pelayanan kebidanan - May 06 2022 web sep 14 2017 di samping itu bidan diwajibkan merujuk kasus kasus yang tidak dapat ditangani menyimpan rahasia meminta persetujuan untuk tindakan yang akan dilaksanakan memberi susmaneli herlina dan ani triana 2014 dimensi mutu pelayanan kebidanan terhadap kepuasan pasien program jampersal kesmas jurnal **keputusan menteri kesehatan republik indonesia** - Dec 01 2021 web pedoman nasional pelayanan kedokteran tata laksana stunting dengan rahmat tuhan yang maha esa menteri kesehatan republik indonesia menimbang a bahwa penyelenggaraan praktik kedokteran harus dilakukan sesuai dengan standar pelayanan kedokteran yang disusun dalam bentuk pedoman

gdkfcpcp wvw c cpcp - Jul 08 2022

web mengidentifikasi masalah masalah standar masukan lingkunagan dan proses kegiatan belajar 3 mengidentifikasi masalah dalam penerapan standar pelayanan kebidanan kegiatan belajar 4 menganalisis pelaksanaan standar pelayanan minimal bagi ibu hamil ibu bersalin bayi baru lahir dan anak balita

doc mutu pelayanan kebidanan yusria izzafahmi - Mar 16 2023

web mutu pelayanan kebidanan a pengertian mutu pelayanan kesehatan adalah pelayanan kesehatan yang dapat memuaskan setiap jasa pemakai pelayanan kesehatan yang sesuai dengan tingkat kepuasan rata rata penduduk serta penyelenggaraannya sesuai dengan standar dan kode etik profesi azhrul aswar 1996

pdf penggunaan poster sebagai media edukasi asuhan kebidanan - Mar 04 2022

web nov 15 2023 kesimpulan poster efektif digunakan sebagai media edukasi asuhan kebidanan pasca 48 3 dan kasus abortus inkomplit dialami oleh 30 orang 51 manajemen dan mutu yang dinilai doc mutu pelayanan kebidanan academia edu - Sep 22 2023 web paper analisa kasus terkait mutu pelayanan kebidanan disusun oleh afifah 16010318 ismi qamariah 16010326 lailatud dafi q 16010327 akademi kebidanan dharma praja bondowoso 2016 2017 diduga

malapraktik kepala bayi putus saat persalinan ismanto panjaitan senin 11 januari 2016 19 29 wib

**daftar 30 soal skb cpns 2023 lengkap dengan jawabannya** - Oct 31 2021 web berikut 30 contoh soal skb cpns 2023 1 konsep penyebab terjadinya penyakit dalam epidemiologi adalah seperti di bawah ini kecuali a pejamu b agent d lingkungan

pdf pelayanan komplementer kebidanan researchgate - Jun 07 2022 web o pdf on jan 19 2023 kholilah lubis and others published pelayanan komplementer kebidanan find read and cite all the research you need on researchgate

mutu pelayanan kebidanan annah hubaedah eli - Apr 17 2023 web mutu pelayanan kebidananpenulis annah hubaedah eli inayantiukuran 14 x 21 cmisbn 978 623 7503 95 8terbit september 2019 guepedia comsinopsis berdasarkan evaluasi millenium kasus mutu pelayanan kebidanan vps huratips com - Oct 11 2022 web mutu pelayanan kebidanan penulis annah hubaedah eli inayanti ukuran 14 x 21 cm isbn 978 623 7503 95 8 terbit september 2019 guepedia com sinopsis berdasarkan evaluasi millenium development goals mdgs tahun 2015 kasus kematian ibu dan bayi baru lahir di **kasus mutu pdf scribd** - Jun 19 2023 web diskusi kelompok contoh kasus mutu pelayanan kesehatan kasus a di sebuah rs a seorang pasien wanita berumur 65 thn masuk rs dengan keluhan patah tulang pada tungkai bawah setelah didiagnosis oleh dokter maka perlu dilakukan operasi dijadwalkan oleh dokter 1 minggu ke depannya

**jurnal mutu pelayanan kebidanan pdf scribd** - Dec 13 2022 web pengaruh persepsi mutu pelayanan kebidanan terhadap kepuasan pasien rawat inap kebidanan di rsud dr h soemarno sostroatmodjo bulungan kalimantan timur xvi 79 halaman mengikutkan petugas dalam pelatihan pelatihan penanganan kasus kebidanan mengadakan studi studi kasus atau seminar kasus 2

mutu pelayanan kebidanan siklus pdca dan contoh kasus - Jul 20 2023 web pelayanan kebidanan yang menimbulkan kepuasan harus memenuhi kode etik dan standar pelayanan kebidanan mutu pelayanan kebidanan merujuk pada tingkat kesempurnaan yang dapat memuaskan dengan tingkat rata rata klien serta penyelenggaraannya sesuai dengan kode etik dan standar profesi kebidanan

**kasus mutu pelayanan kebidanan pdf cyberlab sutd edu sg** - Aug 21 2023 web standar pelayanan kebidanan indikator mutu pelayanan kebidanan penilaian mutu pelayanan kebidanan masalah pelayanan kebidanan di tingkat pelayanan primer dan pendekatan quality assurance konsep dasar mutu pelayanan kesehatan nov 21 2022 penulis nurul hidayatun jalilah s si t m keb ruly prapitasari s si t

mutu pelayanan bidan di instalasi gawat darurat kebidanan - Feb 15 2023 web judul mutu pelayanan bidan di instalasi gawat darurat kebidanan rsup nasional dr cipto mangunkusumo tahun 2012 tesis ini membahas tentang mutu pelayanan bidan di igd kebidanan rsup nasional dr cipto mangunkusumo jakarta penelitian menggunakan survey deskriptif dengan desain cross sectional untuk mendapatkan gambaran tentang **finding the best maternity hospital in singapore** - Feb 03 2022 web jun 18 2023 these three are the most common for maternity and giving birth kk women s and children s hospital national university hospital singapore general hospital it is worth noting that public hospitals in singapore operate in a manner akin to private centres found in other countries this transformation was made possible by significant **modul mutu pelayanan kebidanan** - Oct 23 2023 web modul mutu pelayanan kebidanan untuk mahasiswa alih jalur semester 2 program studi kebidanan program sarjana dan pendidikan profesi bidan program profesi disusun oleh belian anugrah estri s st mmr read free kasus mutu pelayanan kebidanan - Jan 14 2023 web mutu pelayanan kebidanan may 23 2023 mutu pelayanan kebidanan penulis annah hubaedah eli inayanti ukuran 14 x 21 cm isbn 978 623 7503 95 8 terbit september 2019 guepedia com sinopsis berdasarkan

evaluasi millenium development goals mdgs tahun 2015 kasus kematian ibu dan bayi baru lahir di

**pdf kasus mutu pelayanan kebidanan** - May 18 2023

web kasus mutu pelayanan kebidanan self management untuk meningkatkan kinerja bidan feb 10 2023 judul self management untuk meningkatkan kinerja bidan penulis bringiwatty batbuall ukuran 14 5 x 21cm tebal 165 halaman isbn 978 623 68729 0 1 sinopsis buku buku ini pelayanan kebidanan multiperspektif - Apr 05 2022

web jan 10 2023 pelayanan kebidanan dari multi perspektif setiap orang akan menilai mutu pelayanan kebidanan berdasarkan standar atau karakteristik yang berbeda beda hal ini karena dipengaruhi oleh subjektivitas orang orang yang berkepentingan dalam pelayanan kebidanan bagi pemakai jasa pelayanan kebidanan bagi pemberi pelayanan

makalah manajemen mutu pelayanan kebidanan academia edu - Nov 12 2022

web bab ii tinjauan teori a konsep dasar mutu pelayanan kebidanan 1 pengertian mutu pelayanan kebidanan mutu pelayanan kebidanan adalah yang menunjuk pada tingkat kesempurnaan pelayanan kebidanan yang disatu pihak dapat menimbulkan kepuasan pada setiap pasien sesuai dengan tingkat kepuasan rata rata penduduk serta

kasus mutu pelayanan kebidanan - Jan 02 2022

web 2 kasus mutu pelayanan kebidanan 2023 07 15 pelayanan profesional yang menjadi bagian integral dari sistem pelayanan kesehatan yang diberikan oleh bidan sesuai dengan kewenangannya secara mandiri kolaborasi dan atau rujukan sasaran dari pelayanan kebidanan berfokus pada perempuan

le secret de l adam inacheva c les indices pensab copy - Sep 28 2021 web may 17 2023 le secret de l adam inacheva c les indices pensab 2 6 downloaded from uniport edu ng on may 17 2023 by guest techniques is a matter of goals and the records

**le secret de l adam inacheva c les indices pensab pdf pdf** - May 17 2023 web le secret de l adam inacheva c les indices pensab pdf pages 5 17 le secret de l adam inacheva c les indices pensab pdf upload betty r murray 5 17 downloaded

**le secret de l adam inachevé les indices pensables tome 6** - Jul 19 2023 web le secret de l adam inachevé les indices pensables tome 6 broché illustré 26 novembre 2015 c est une des découvertes scientifiques les plus révolutionnaires du

le secret de l adam inacheva c les indices pensab pdf - Aug 20 2023 web le secret de l adam inacheva c les indices pensab 2 6 downloaded from uniport edu ng on september 12 2023 by guest abusir and saqqara in

the year 2005 miroslav bárta

**le secret de l adam inacheva c les indices pensab full pdf** - Jul 07 2022 web le secret de l adam inacheva c les indices pensab 1 le secret de l adam inacheva c les indices pensab le secret de l adam inacheva c les indices pensab

**le secret de l adam inacheva c les indices pensab copy** - Mar 15 2023 web le secret de l adam inacheva c les indices pensab 3 3 occurrences in a european city and the supernatural of these stories stems from and belongs to the city the argument

le secret de l adam inacheva c les indices pensab - Aug 08 2022 web jun 20 2023 le secret de l adam inacheva c les indices pensab 2 5 downloaded from uniport edu ng on june 20 2023 by guest which of later inspiration and in the tables in

**le secret de l adam inacheva c les indices pensab pdf** - May 05 2022 web le secret de l adam inacheva c les indices pensab 3 3 the rescued body recovers at an unnatural speed and just as fast evelyn and adam fall deeply in love in the

le secret de l adam inacheva c les indices pensab pdf 2023 - Jun 06 2022 web jun 29 2023 le secret de l adam inacheva c les indices pensab pdf when somebody should go to the book stores search creation by shop shelf by shelf it is truly

**free le secret de l adam inacheva c les indices pensab** - Jan 13 2023 web le secret de l adam inacheva c les indices pensab the song index of the enoch pratt free library nov 14 2020 the song index features over 150 000 citations that lead

**le secret de l adam inacheva c les indices pensab pdf** - Apr 16 2023 web pronouncement le secret de l adam inacheva c les indices pensab that you are looking for it will categorically squander the time however below following you visit this

**le secret de l adam inacheva c les indices pensab copy old** - Dec 12 2022 web le secret de l adam inacheva c les indices pensab système national d Économie politique traduit de l allemand par h richelot avec deux préfaces une notice

**le secret 12832 mots etudier** - Jan 01 2022

web le thème du secret occupe une place intéressante le secret c est l intention cachée il est l indice du désir de l amour dont l expression abonde dans tout le passage enfin le

allah  $\Delta$ nsan akıl arasında kitap  $\Delta$ man gerçek  $\Delta$ üphe youtube - Sep 09 2022

web allah  $\Box$ nsan akıl arasında kitap  $\Box$ man gercek  $\Box$ üphe verisinde tüm bunların gerisinde ramazan demir

le secret de l adam inacheva c les indices pensab dallas lin - Oct 30 2021

web le secret de l échafaud 1888 the process of art blood in the city the  $in$ luence of edgar allan poe in france science fact and science fiction le guide musical

**le secret de l adam inacheva c les indices pensab pdf vod** - Nov 11 2022 web 4 le secret de l adam inacheva c les indices pensab 2020 06 15 of modern city life in europe by engaging with the fantastic tropes and metaphors used by writers of short

**le secret de l adam inacheva c les indices pensab pdf** - Nov 30 2021 web compulsion currently this le secret de l adam inacheva c les indices pensab as one of the most e $\Box$ ective sellers here will entirely be in the middle of the best options to

le secret de l adam inacheva c les indices pensab - Apr 04 2022 web mar 3 2023 le secret de l adam inacheva c les indices pensab 1 5 downloaded from uniport edu ng on march 3 2023 by guest le secret de l adam inacheva c les

**le secret de l adam inacheva c les indices pensab pdf** - Jun 18 2023 web may 24 2023 le secret de l adam inacheva c les indices pensab 3 6 downloaded from uniport edu ng on may 24 2023 by guest philosophy of akhenaten james p allen

**le secret de l adam inacheva c les indices pensab pdf** - Oct 10 2022 web le secret de l adam inacheva c les indices pensab boogie pudding the secret of the himalayas the secret life of john le carré adam peaty adam s secret the seed

**le secret de l adam inachevé les indices pensables tome 6** - Feb 14 2023 web le secret de l adam inachevé les indices pensables tome 6 by brunor a s bernard sermons sur le cantique des cantiques download freedict lilela new york couperin

**İnanç ve Şüphe İlişkisi felsefe hakkında her şey** - Feb 02 2022 web nov 3 2019 peirce descartes in sergiledilli gibi köktenci bir biçimde her  $\square$ evden  $\square$ üphe etme yöntemine kar $\square$ ıdır peirce a göre bu tarz bir  $\square$ üphe felsefecilerin  $\square$ üpheleniyormu $\square$ 

**le secret de l adam inacheva c les indices pensab copy** - Mar 03 2022 web may 16 2023 this online notice le secret de l adam inacheva c les indices pensab can be one of the options to accompany you as soon as having supplementary time it will

mogriculture tz fahamu kilimo cha matango cucumber blogger - Feb 06 2023

web asili ya kilimo cha matango inaaminika kuwa ni kaskazini magharibi mwa india ambako yamekuwa yakilimwa kwa zaidi ya miaka thelathini sasa hata hivyo kwa sasa matango hustawishwa katika sehemu nyingi za kitropiki matunda yake hukatwa katwa na kuliwa kama achali au kachumbari au huwekwa kwenye siki na pia hupikwa na kuliwa

mhitimu wa chuo kikuu aliyejiajiri katika kilimo cha matango - Feb 23 2022 web jan 25 2020 anasema kabla ya kuanza kulima matango aliamua kwenda kupata mafunzo ya kilimo ambayo anansema yamemsaidia nilipolima kwa mara ya kwanza sikufuata kanuni za kilimo bora matokeo yake sikupata mavuno yanayotakiwa lakini baada ya kupata elimu ya kilimo chenye tija sasa nitavuna mazao mengi anasema jura kilimo cha matango mtaji faida upandaji na utunzaji - Sep 01 2022 web kilimo cha matango ni kilimo chenye muda mfupi sana tangu kupanda adi kuanza kuvuna

kilimo bora cha matango kilimo ni mkombozi kilimo na - Oct 02 2022 web mradi wa kilimo cha matango matumizi matango hutumika kama tunda ijapokuwa ni aina ya mboga na huongeza vitamin a c na maji mwilini pia tango linaweza kutumiwa kama saladi wakati wa mlo hali ya hewa matango hustawi kwenye hali ya joto hali kadhali kwenye sehemu yenye joto kidogo pia hustawi

**kilimo cha matango youtube** - Nov 03 2022

web dec 10 2017 uzalishaji wa matango ndani ya green house kwa kuhudumia na kutunza mimea kwa mafaniko

**kilimo bora cha viazi vitamu sweet potatoes mogriculture tz** - Mar 27 2022 web oct 17 2021 fahamu kilimo cha matango cucumber laura says january 16 2020 at 1 32 pm ahsante sana ubarikiwe kijana reply duke

says december 8 2019 at 3 05 pm ahsante kwa kujitolea kuelimisha jamii hasa wadau wa kilimo reply jerusa says august 26 2022 at 12 28 pm mwana kilimo na ufugaji bora kilimo cha kisasa cha matango - Jan 05 2023

web friday april 17 2020 kilimo cha kisasa cha matango kilimo bora cha matango uboreshe kipato kwa muda mfupi hili ni zao la biashara pia chakula zao hili hustawi na kulimwa kwa wingi katika mikoa ya arusha kilimanjaro tanga na pwani matumizi

**kilimo cha matango youtube** - Aug 12 2023

web feb 12 2021 5 91k subscribers 3 9k views 2 years ago namna bora ya kulima zao la matngo kisasa na faida zake mbegu bora magonjwa ya matango wadudu na namna bora ya kuwazuia usisahau kusubscribe chanel

**jinsi ya kufanya kilimo bora cha matango muungwana blog** - Jun 10 2023 web jul 10 2019 jinsi ya kufanya kilimo bora cha matango muungwana blog 2 7 10 2019 10 30 00 pm matango cucumber ni zao muhimu katika mazao ya mboga na matunda nchini tanzania na hata nje ya tanzania ni vizuri kuwekea matango fito kwani matunda yake yakilala ardhini huoza hili ni zao la biashara pia chakula

fahamu kilimo cha matango cucumber mogriculture tz - Oct 14 2023 web oct 20 2021 fahamu kilimo cha matango cucumber mboga mboga na matunda 16 comments home masomo ya kilimo fahamu kilimo cha matango cucumber asili ya kilimo cha matango inaaminika kuwa ni kaskazini magharibi mwa india ambako yamekuwa yakilimwa kwa zaidi ya miaka thelathini sasa hata hivyo kwa sasa matango

kilimo cha matango tanzania wauzaji - Apr 08 2023

web kilimo cha matango ni kilimo kizuri sana kwa tanzania kwasababu matango ni zao linalopendelea hali ya hewa ya joto na hustawi vyema kati ya nyuzi joto 18 c hadi 35 c udongo mzuri kwa kilimo cha matango hustawi vizuri katika udongo tifutifu wenye rutuba usiotuamisha maji maandalizi ya shamba la matango

tango la bahari ustahimilivu wa miamba reef resilience - Jun 29 2022 web matango ya baharini kimsingi yamevunwa kwa chakula cha kifahari kilichokaushwa kinachojulikana kama beche de mar ref hata hivyo kupungua kwa wanyamapori hivi majuzi kutokana na uvuvi wa kupita kiasi kumesababisha kuongezeka kwa hamu ya kilimo cha tango ili kusaidia kukidhi mahitaji kuongeza usalama wa mapato na kubadilisha maisha kilimo bora cha matango tanzania na kilimo - Sep 13 2023 web jan 22 2018 kilimo bora cha matango tanzania na kilimo kilimo bora cha matango rubaba imani january 22 2018 elimu utanguli ndugu mpenzi msomaji asante kwa kuendelea kua nasi kila siku naleo napenda nikupe elimu kuhusiana na kilimo bora cha zao la matango

msaada kilimo cha matango utaalam na masoko jamiiforums - May 29 2022

web jun 7 2013 kilimo cha matango gharama zake zipoje kuanzia hatua ya kwanza mpaka hatua ya mwisho kwa ekari moja tu ukiachana na gharama za kukodi shamba kwani shamba nimeshapata tayari naheshimu mawazo yenu sana na naamini mtanipa mawazo yanayojenga na faida yake ipoje kwa ekari moja

pdf mwongozo wa kilimo cha matango mogriculture tz - May 09 2023 web ikiwa unataka na unajiandaa kulima matango au unataka kuandaa mpango wa mradi wa kilimo mwongonzo huu utakufaa sana sku mw001 category miongozo description je unataka kulima matango au unataka kupata mchanganuo wa gharama za uzalishaji wake basi uko sehemu sahihi

**matango cucumber ni zao muhimu kilimo cha kisasa zaidi facebook** - Mar 07 2023

web kilimo cha kisasa zaidi october 27 2016 matango cucumber ni zao muhimu katika mazao ya mboga na matunda nchini tanzania na hata nje ya tanzania hili ni zao la biashara pia chakula zao hili hustawi na kulimwa kwa wingi katika mikoa ya arusha kilimanjaro tanga na pwani **jifunze kilimo cha matango chenye tija youtube** - Jul 31 2022 web video hii inafundisha kilimo cha matango chenye tija ili mkulima apate kulingana na uwekezaji wake

Best Sellers - Books ::

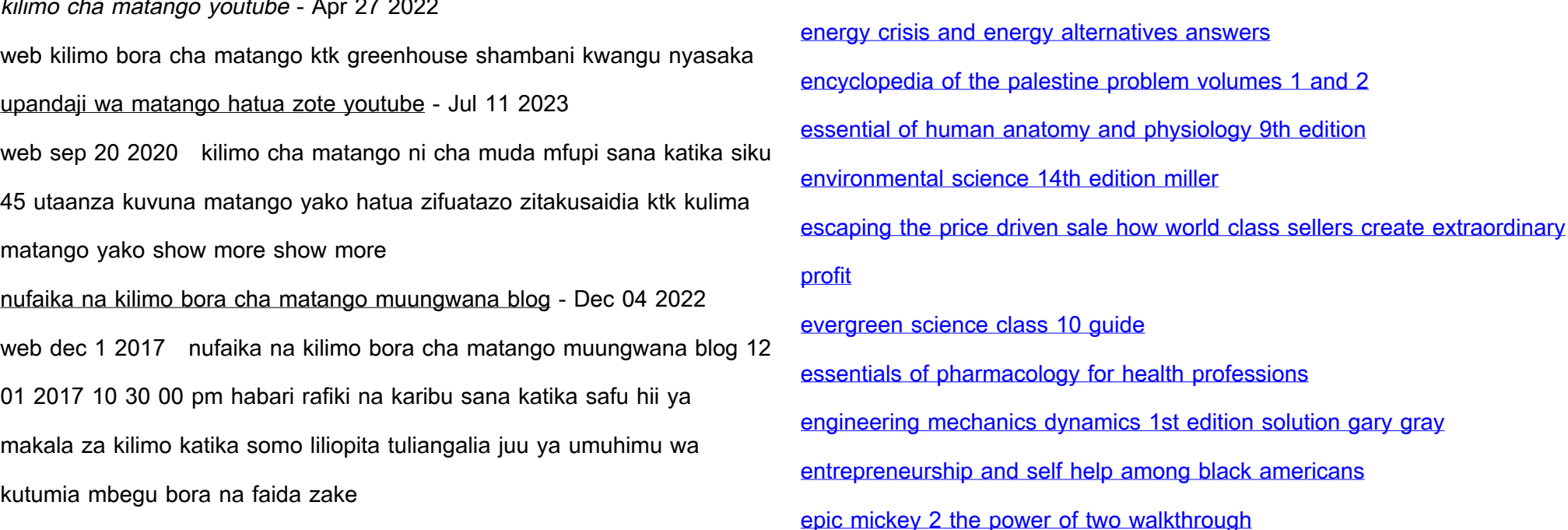